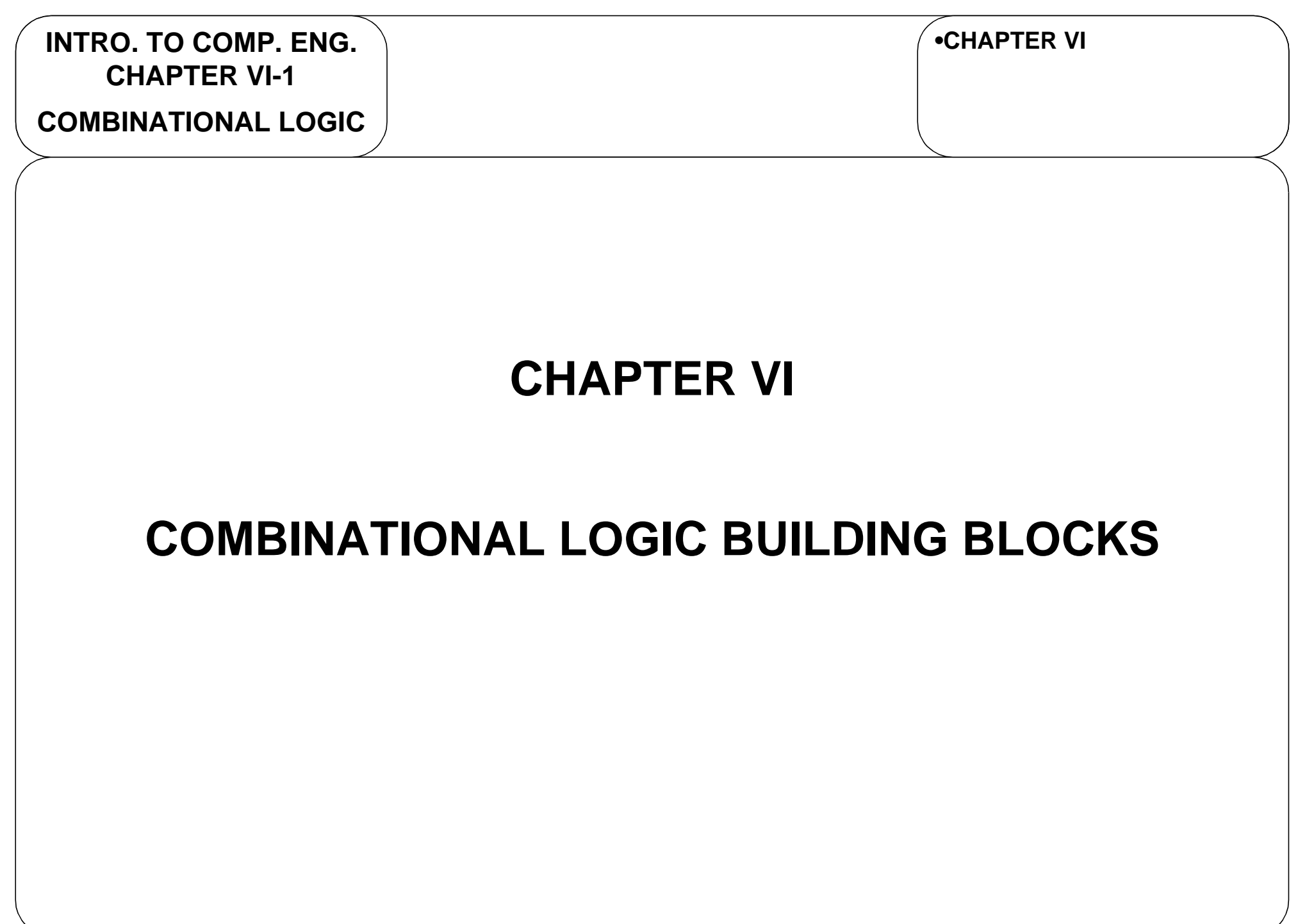

**COMBINATIONAL LOGIC**

# **COMBINAT. LOGIC**

INTRODUCTION

**•COMBINATIONAL LOGIC-INTRODUCTION**

- Combinational logic
	- • Output at any time is determined completely by the current input.
		- We will later consider circuits where the output is determined by the input and the current state (memory) of the system.
	- In this chapter we will consider some useful building blocks that can be pieced together and used in larger designs. This will include:
		- Multiplexers (selectors) and demultiplexers (distributors)
		- Encoders, priority encoders, decoders
		- Adders (full and half)
		- Parity generators and parity checkers
		- Shifters and rotators
		- •**Comparators**

**INTRO. TO COMP. ENG. CHAPTER VI-3 DECODERS** BASIC DECODER **COMBINATIONAL LOGIC•COMBINATIONAL LOGIC-INTRODUCTION** • Standard decoder is an n-to-m-line decoder, where  $m$   $\leq$  2 $^n$ . • Example: 3-to-8-line decoder • All outputs D<sub>m</sub> are low except for the one corresponding to the binary 3-to-8 Decoder 01 2 3 4 5 6 7 $2^0\,$  $2^{\mathsf{1}}$  $2^2$  ${\sf A}_0$  $\mathsf A_1$  $A_2^ D_0$  $D<sub>1</sub>$  $\mathsf{D}_2$  $-D_3$  $D_4$  $D_5$  $D_6$  $D_7$ 3-to-8<br>
)ecoder Decoder 0123 4567 $2^0\,$  $2^{\mathsf{1}}$  $2^2$ 011 $\mathbf{\Omega}$ 0 $\Omega$ 0001 $\Omega$ Example: Input of 110

value of the input  $\mathsf{A}_\mathsf{n} ... \mathsf{A}_\mathsf{1} \mathsf{A}_\mathsf{0}$  .

**INTRO. TO COMP. ENG. CHAPTER VI-4 DECODERS** DECODERS WITH ENABLE **COMBINATIONAL LOGIC•COMBINATIONAL LOGIC•DECODERS-BASIC DECODER**• Often, combinational logic building blocks will also have an enable line that turns on outputs or leaves them off. 3-to-8<br> **becoder** Decoder 012 3 4 5 6720  $2^{\mathsf{1}}$  $2^2$  $A_{0}$  $\mathsf A_1$  $\mathsf A_2$  $\mathsf{D}_0$  $D_1$  $\mathsf{D}_2$  $-D_3$  $D_{\mathcal{A}}$  $D_5$  $\mathsf{D}_6$  $D_7$ 3-to-8 Decoder with Enable Module Enable—l E

**DECODERS**

TRUTH TABLES**COMBINATIONAL LOGIC**

**•COMBINATIONAL LOGIC•DECODERS-BASIC DECODER-WITH ENABLE**

• Truth table for a **3-to-8-line decoder**:

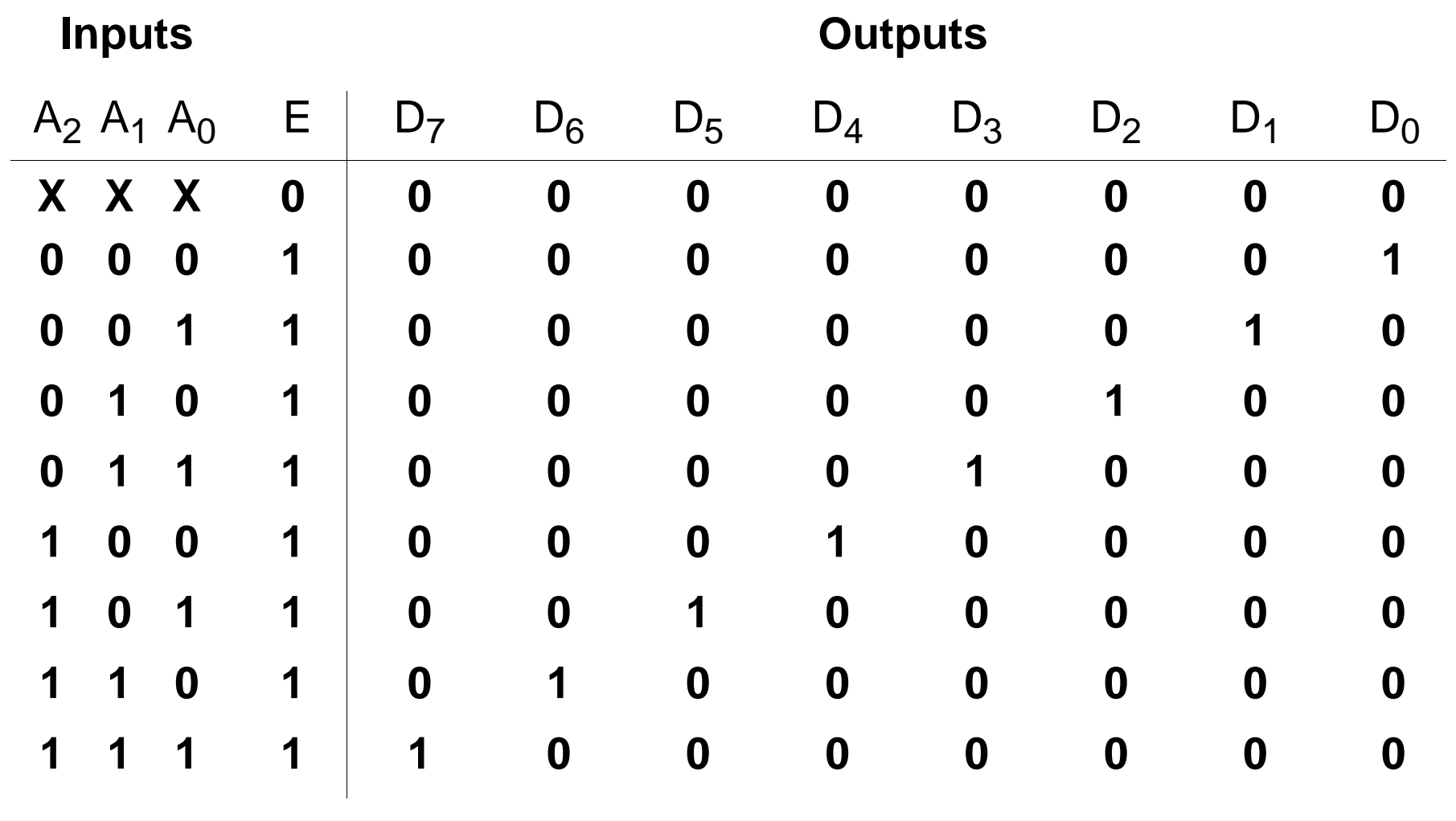

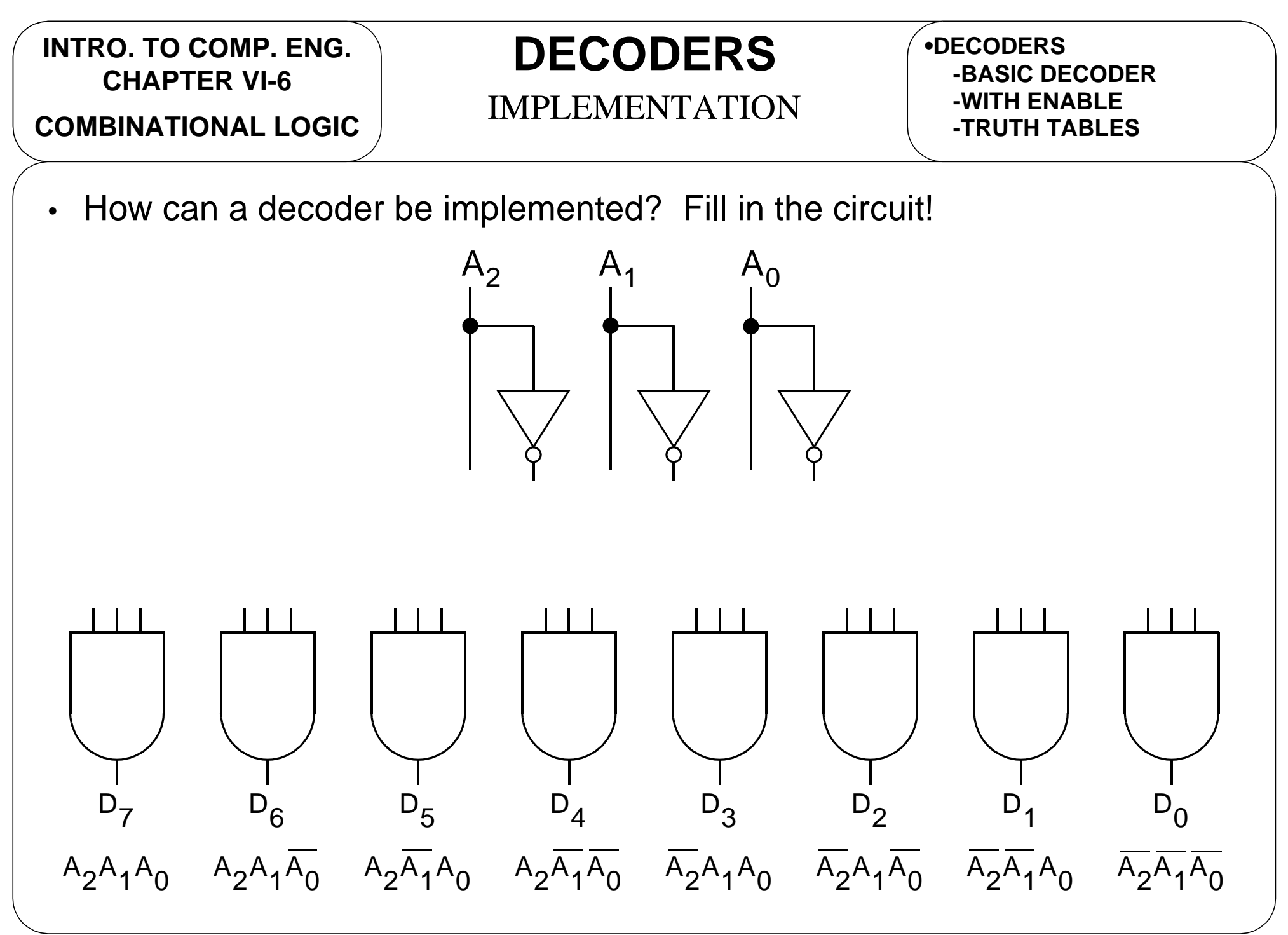

**COMBINATIONAL LOGIC**

### **DECODERS**

DESIGNING WITH DECODERS

**•DECODERS-WITH ENABLE-TRUTH TABLES-IMPLEMENTATION**

 $\bullet$ Any Boolean function can implemented using a **decoder** and **OR** gates by

ORing together the function's **minterms**.

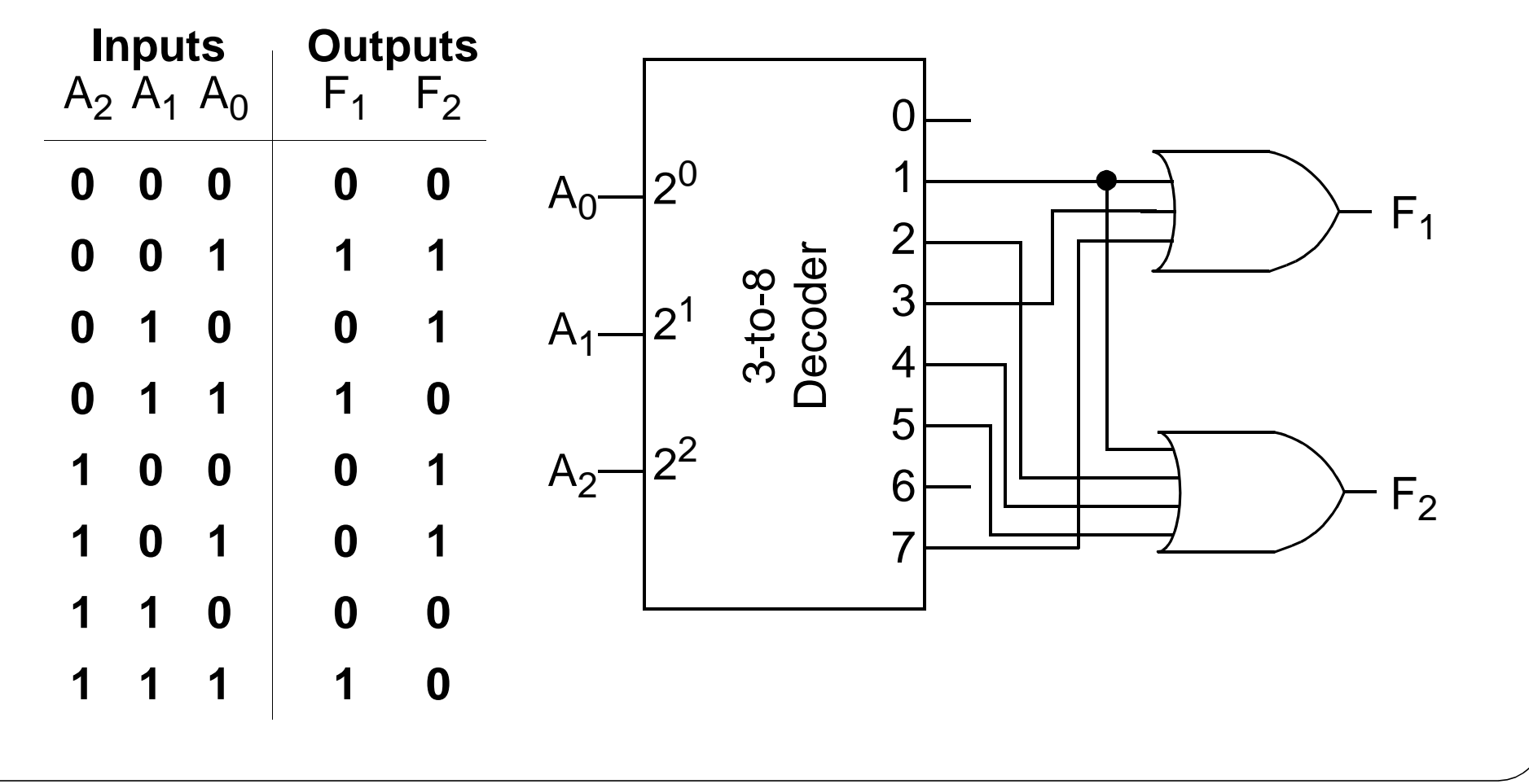

**COMBINATIONAL LOGIC**

### **DECODERS**

#### DECODER NETWORKS

**•DECODERS-TRUTH TABLES-IMPLEMENTATION-DESIGNING W/DECODERS**

• We can also use multiple decoders to form a larger decoder.

A<sub>2</sub> used with enable input to control which decoderwill output the **1**.

 $A_1$  and  $A_0$  used to select which output on specific decoder will output **1**.

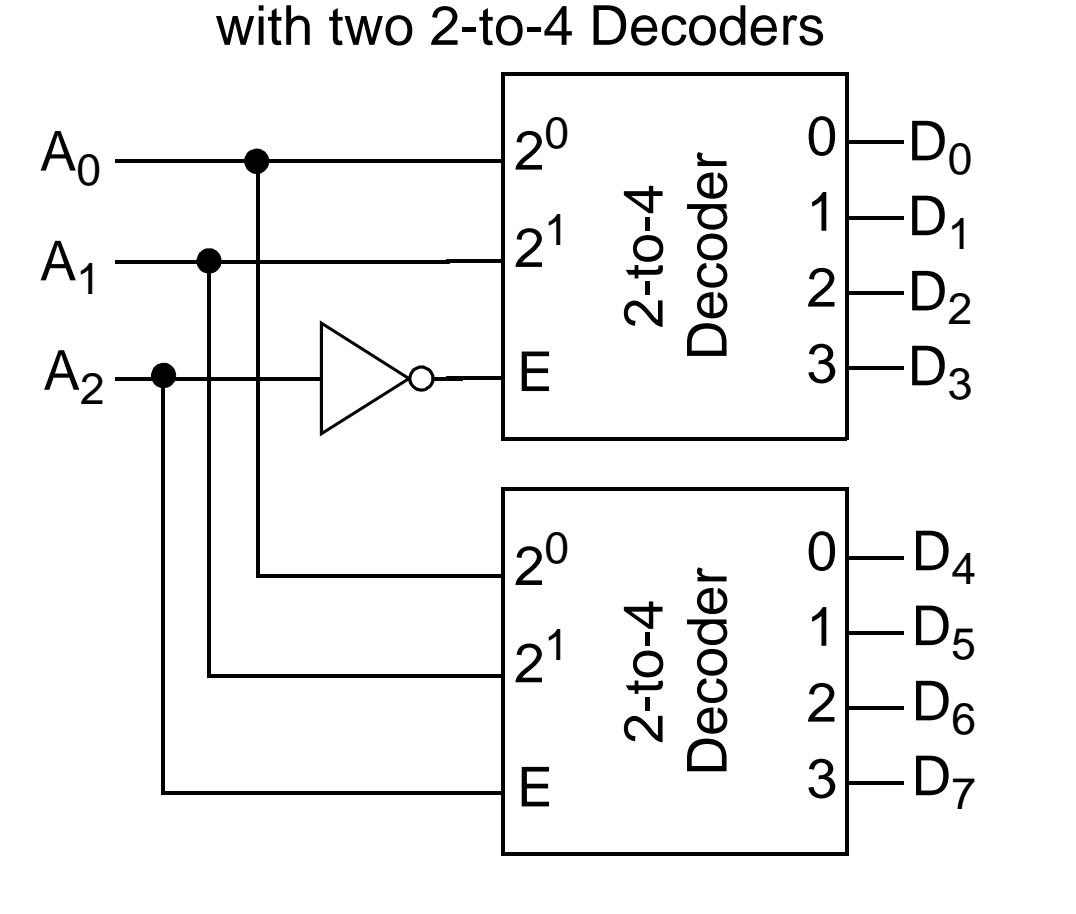

3-to-8 Decoder Implemented

**COMBINATIONAL LOGIC**

**ENCODERS**

BASIC ENCODER

**•DECODERS-IMPLEMENTATION-DESIGNING W/DECODERS-DECODER NETWORKS**

- Standard binary encoder is an  $m$ -to-n-line encoder, where  $m$   $\leq$  2 $^n$ .
	- Example: 8-to-3-line encoder

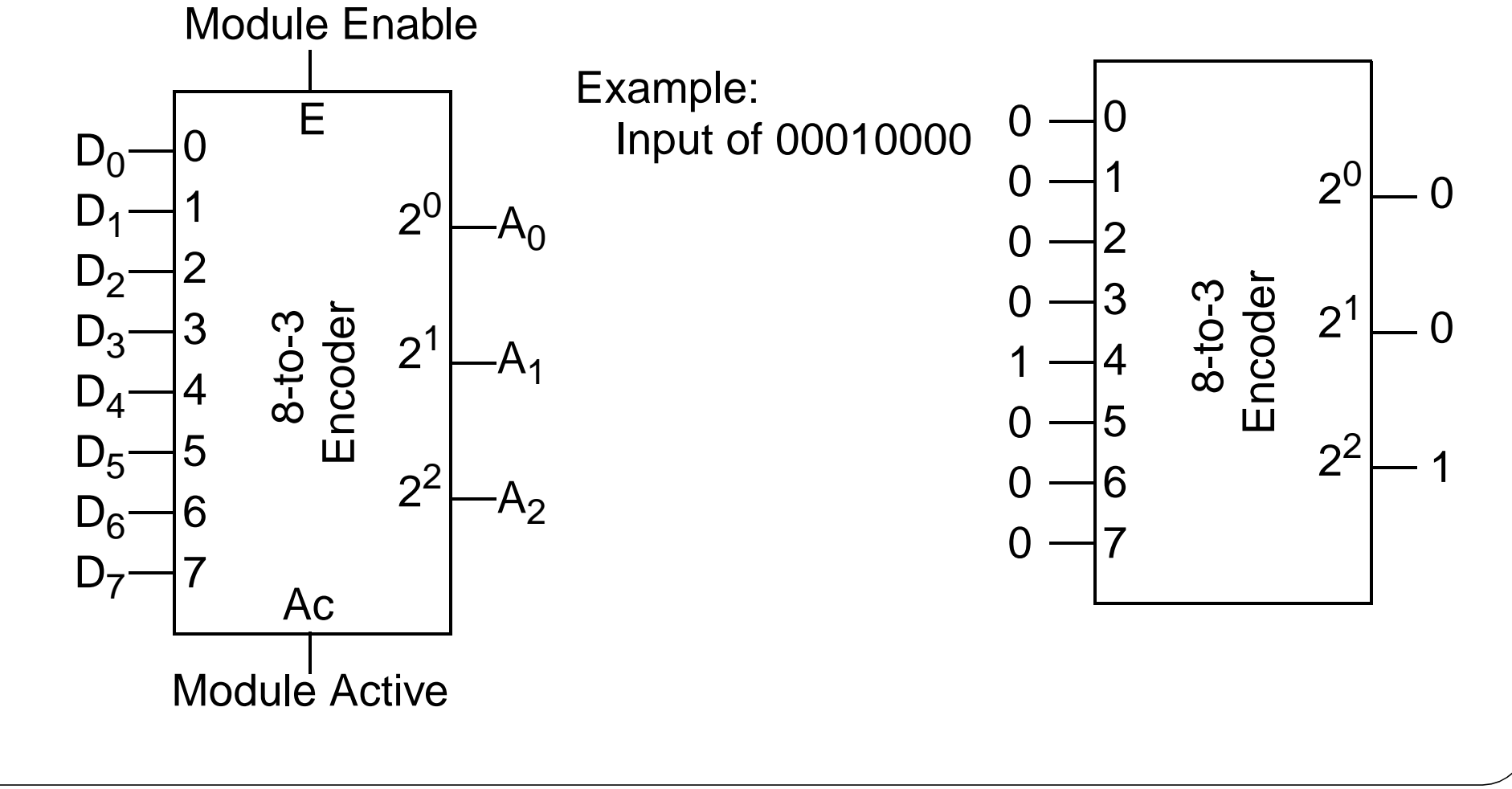

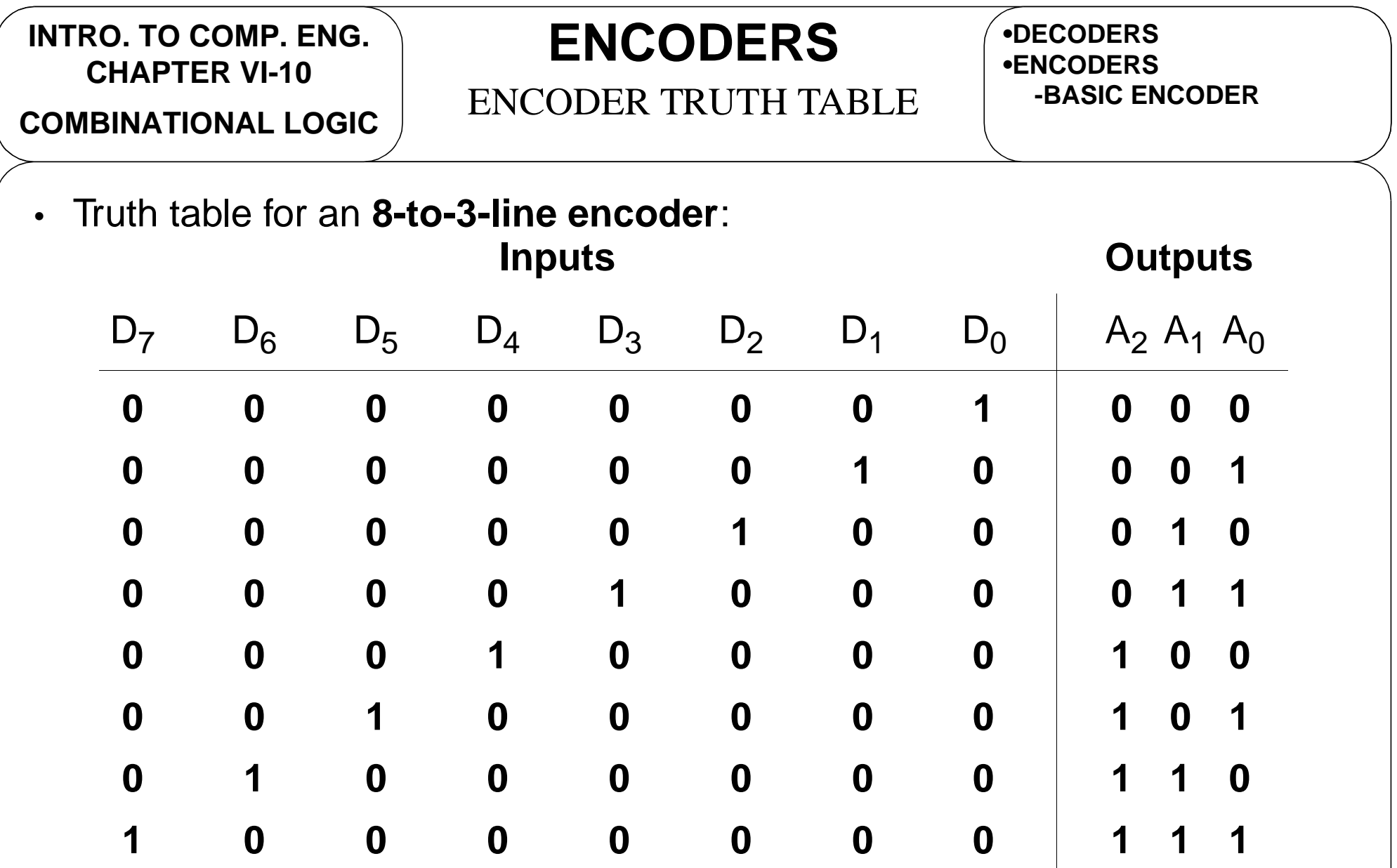

• Assumed that only one input is **1**. What happens if more then one is **1**?

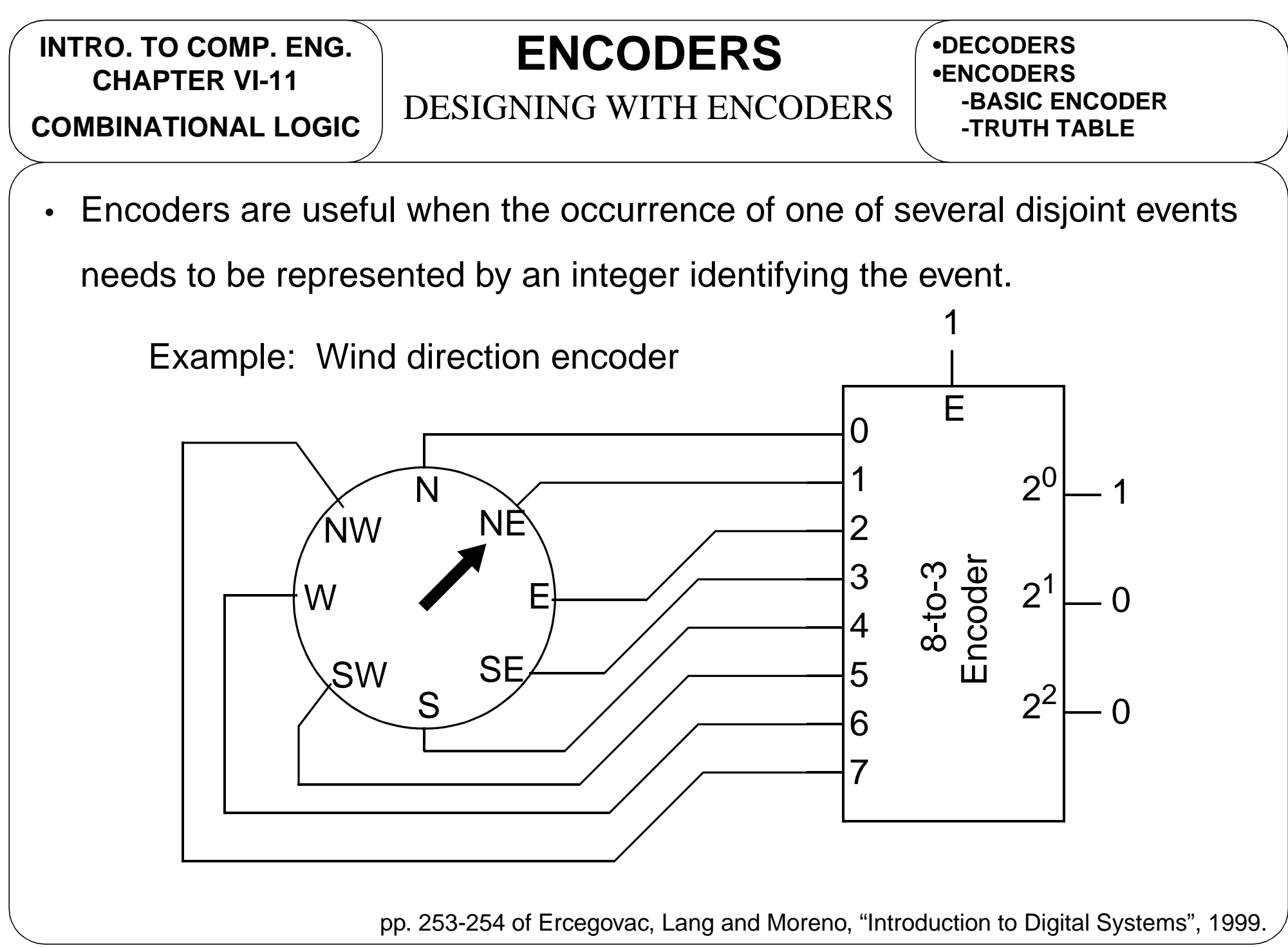

**COMBINATIONAL LOGIC**

# **ENCODERS**

#### PRIORITY ENCODERS

**•ENCODERS-BASIC ENCODER-TRUTH TABLE-DESIGN W/ ENCODERS**

• A priority encoder takes the input of 1 with the highest index and translates that index to the output.

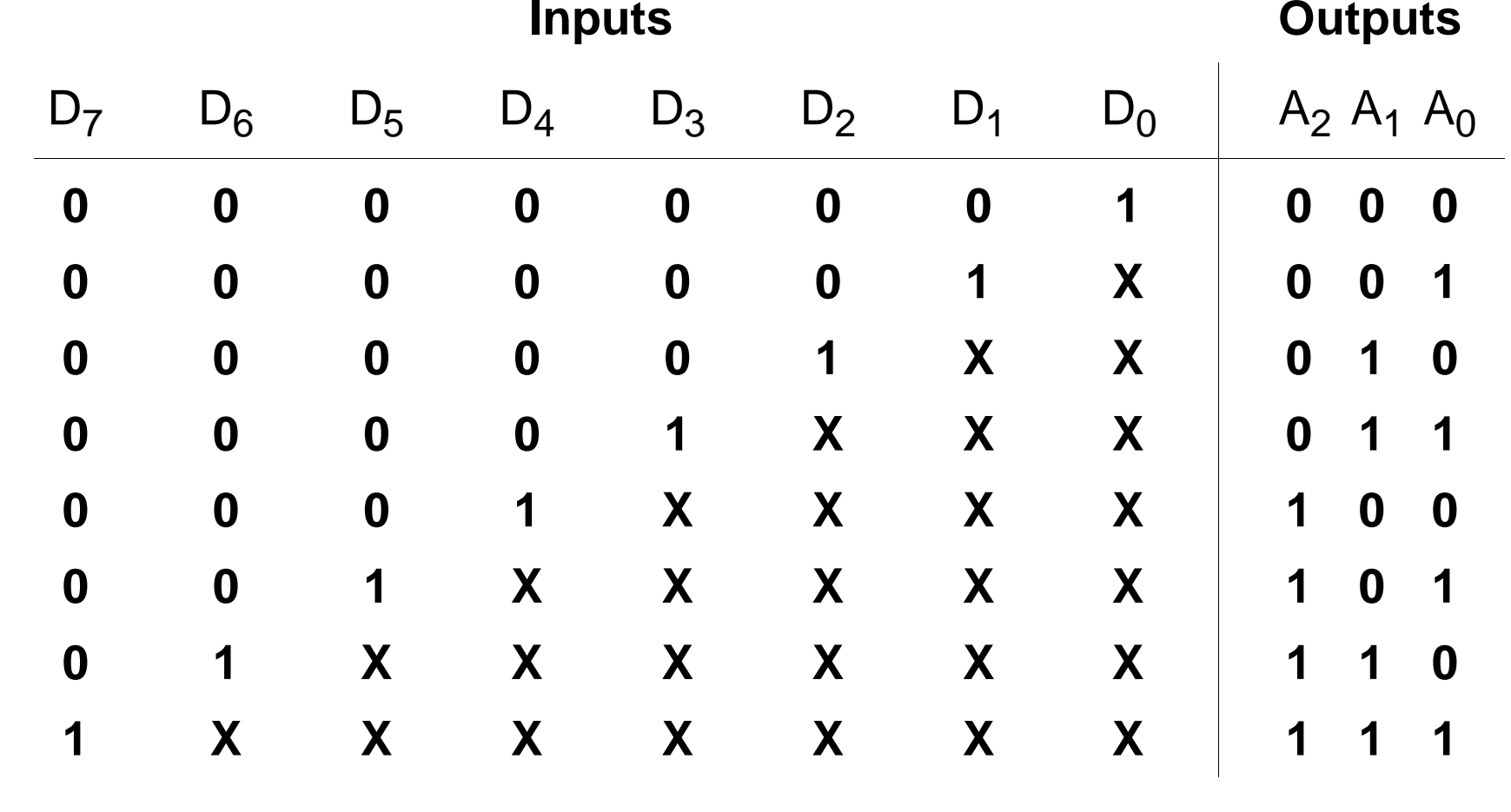

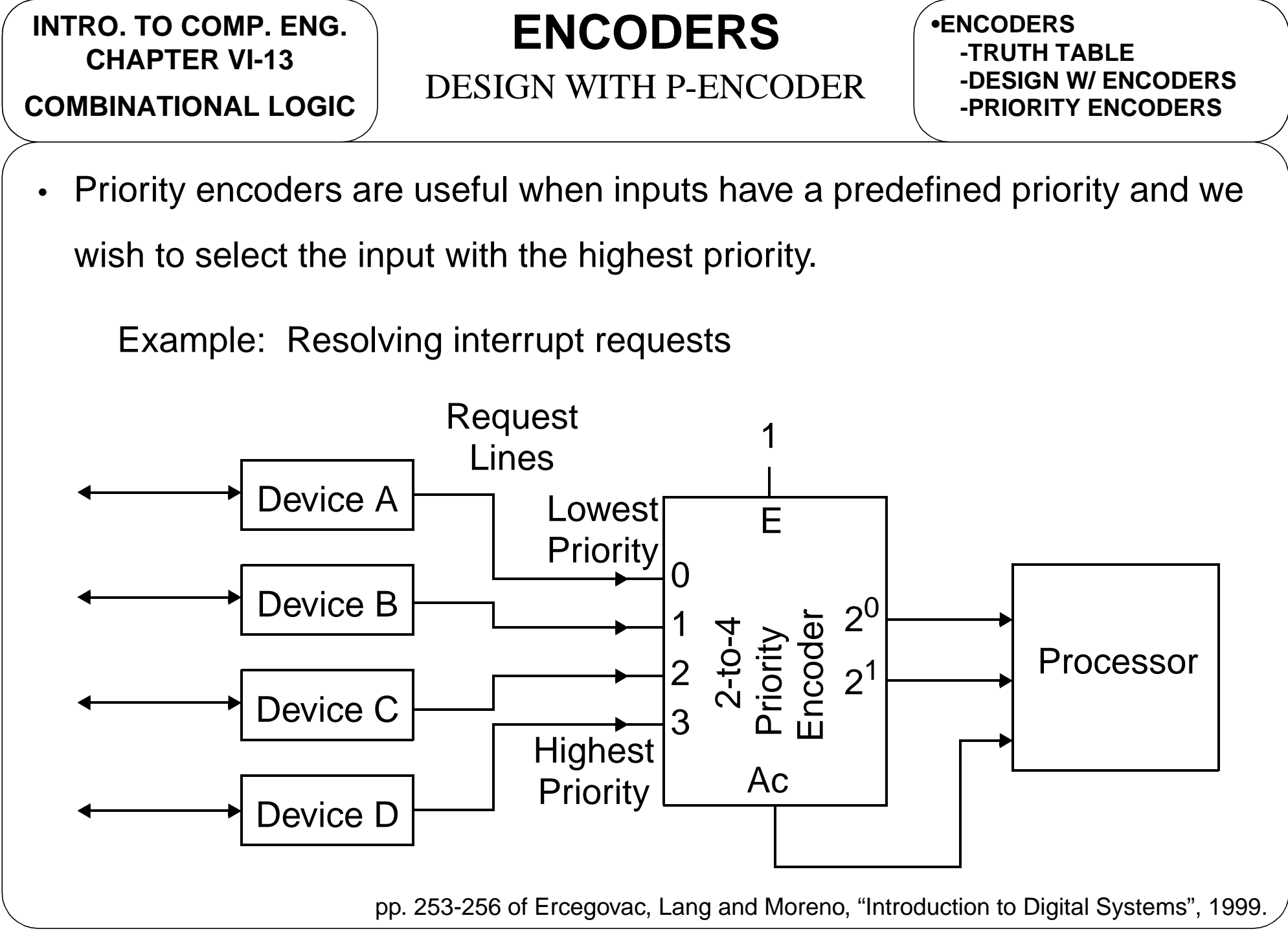

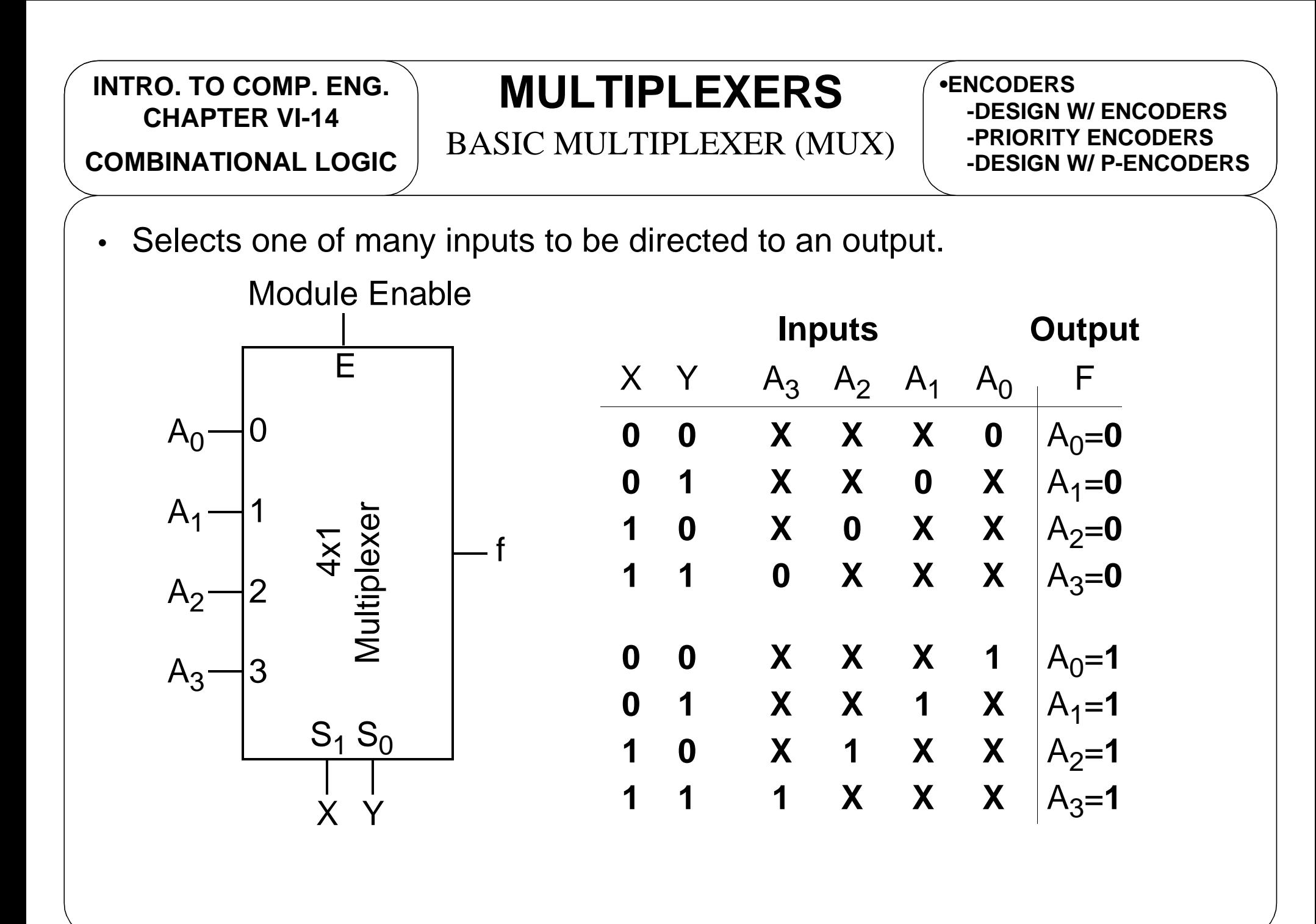

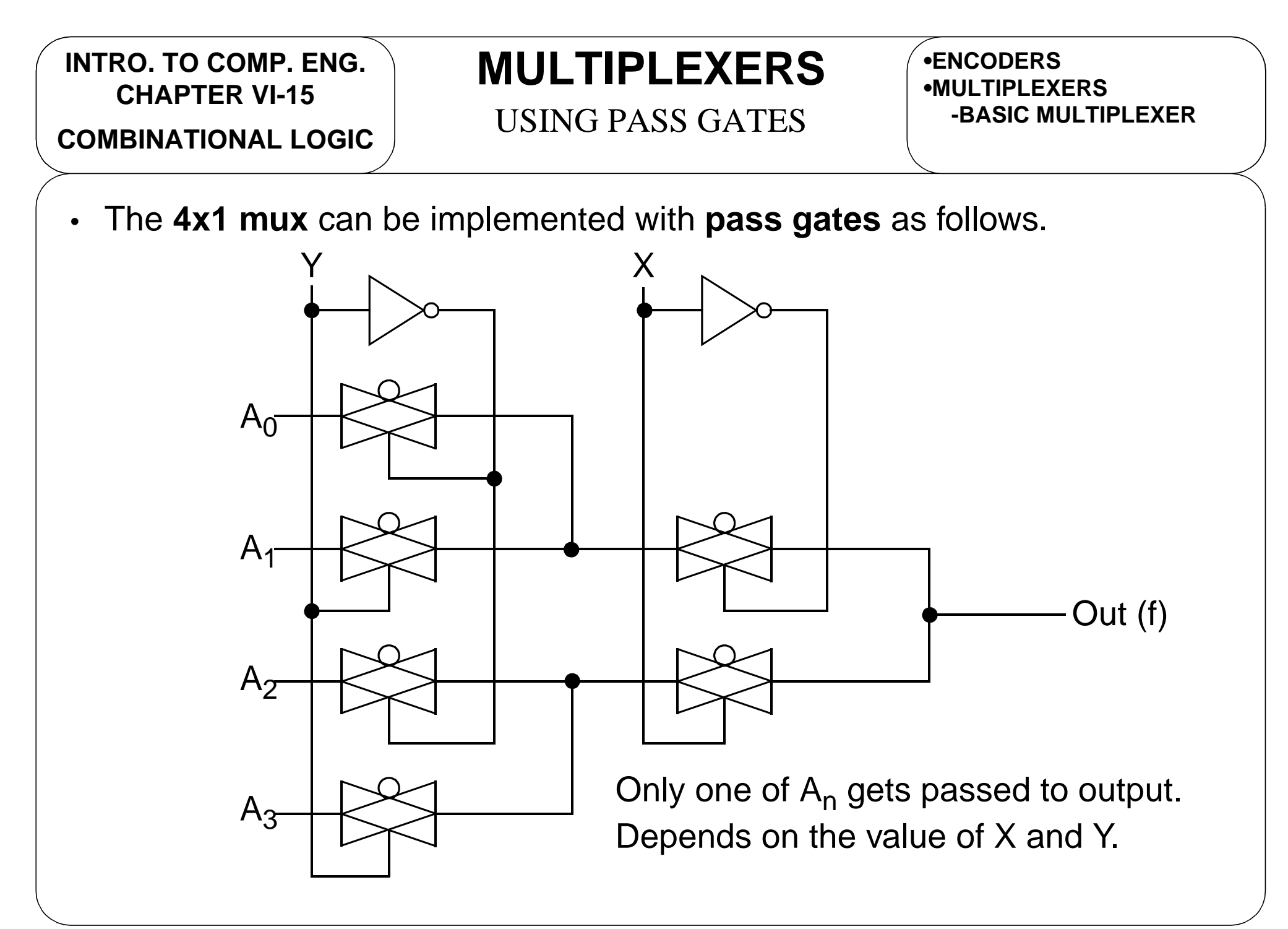

R.M. Dansereau; v.1.0

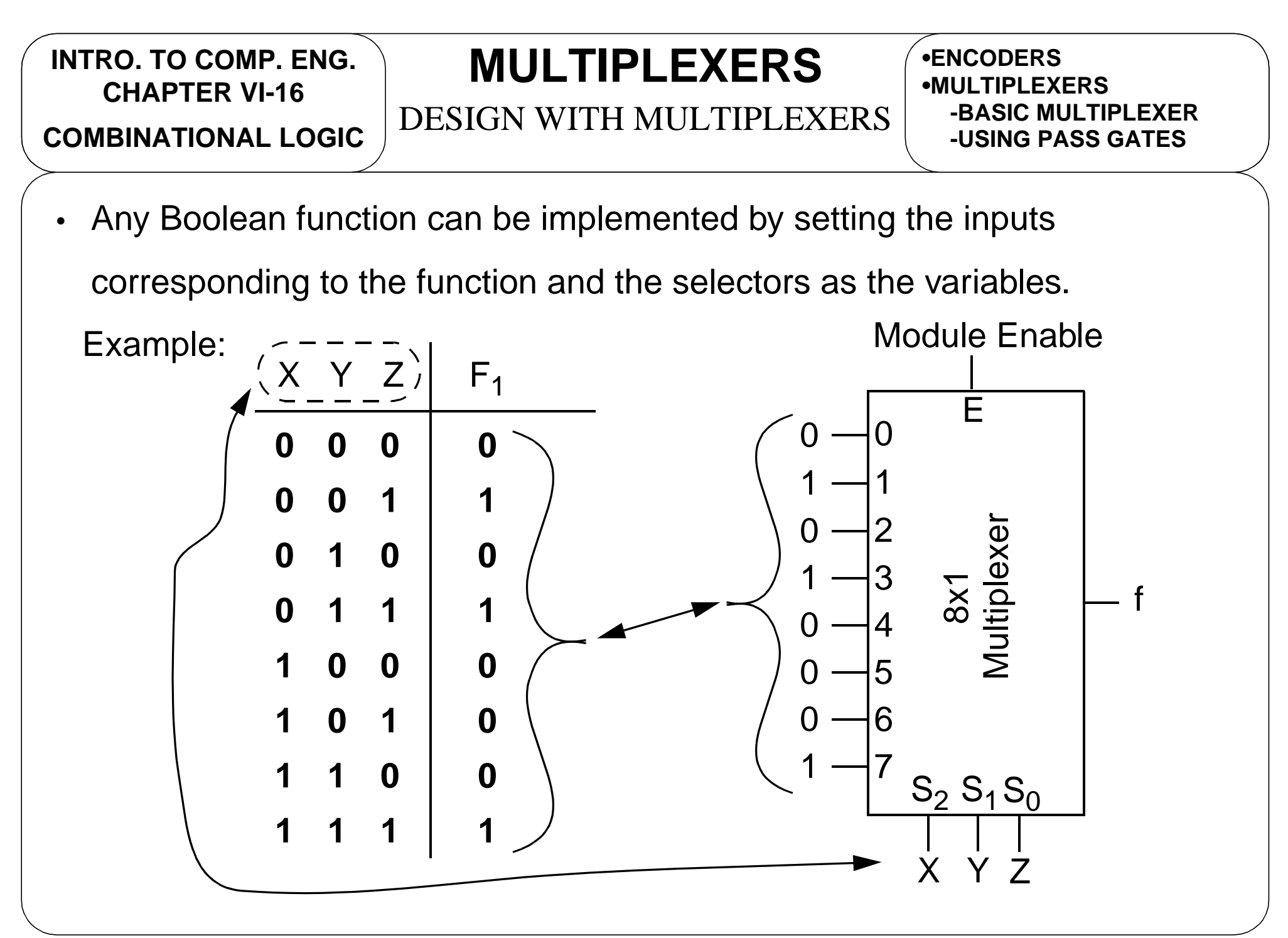

**COMBINATIONAL LOGIC**

# **DEMULTIPLEXERS**

BASIC DEMULTIPLEXER

**•MULTIPLEXERS-BASIC MULTIPLEXER-USING PASS GATES-DESIGN W/ MULTIPLEX.**

•Takes one input and selects one of many outputs to direct the input.

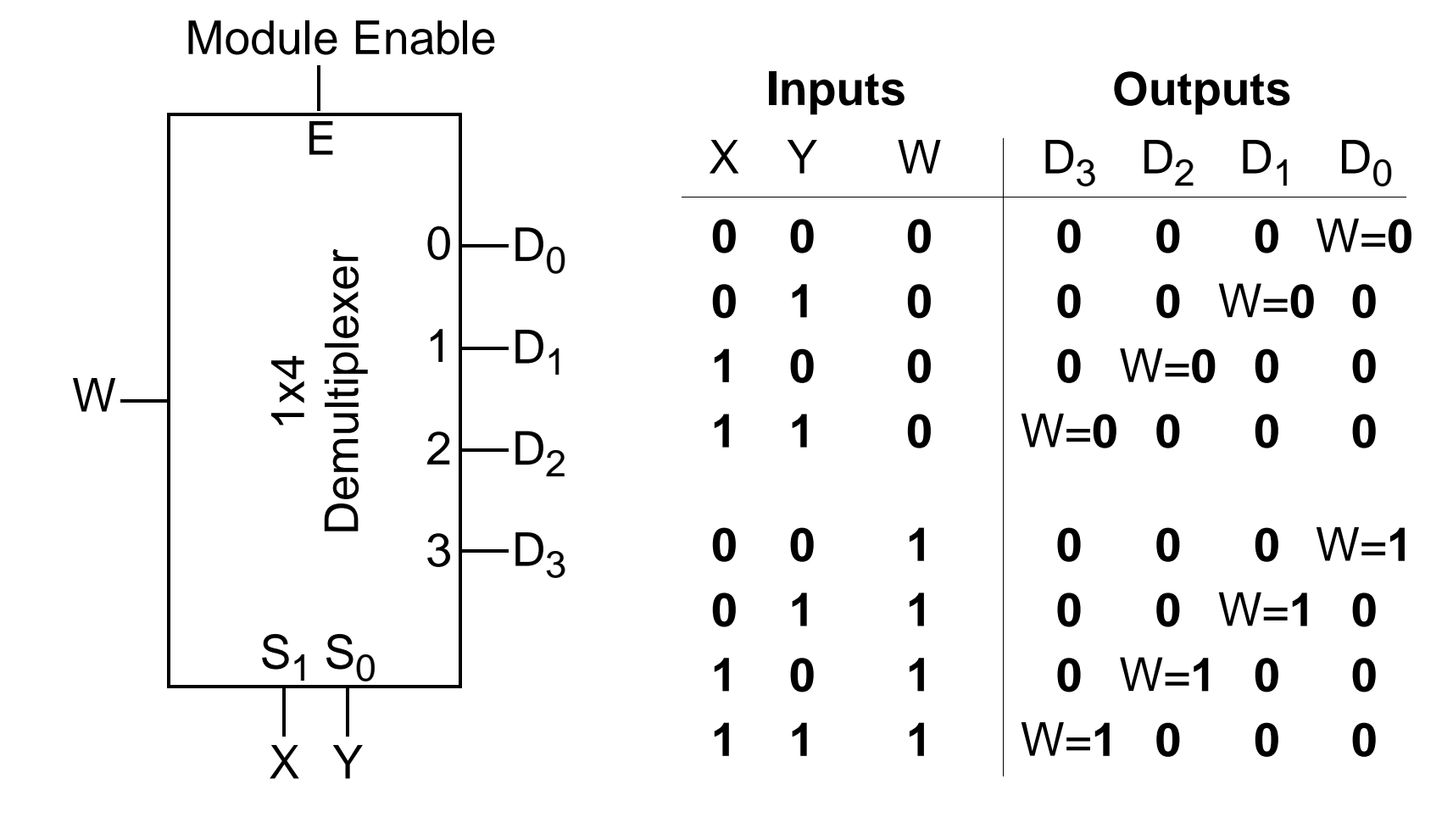

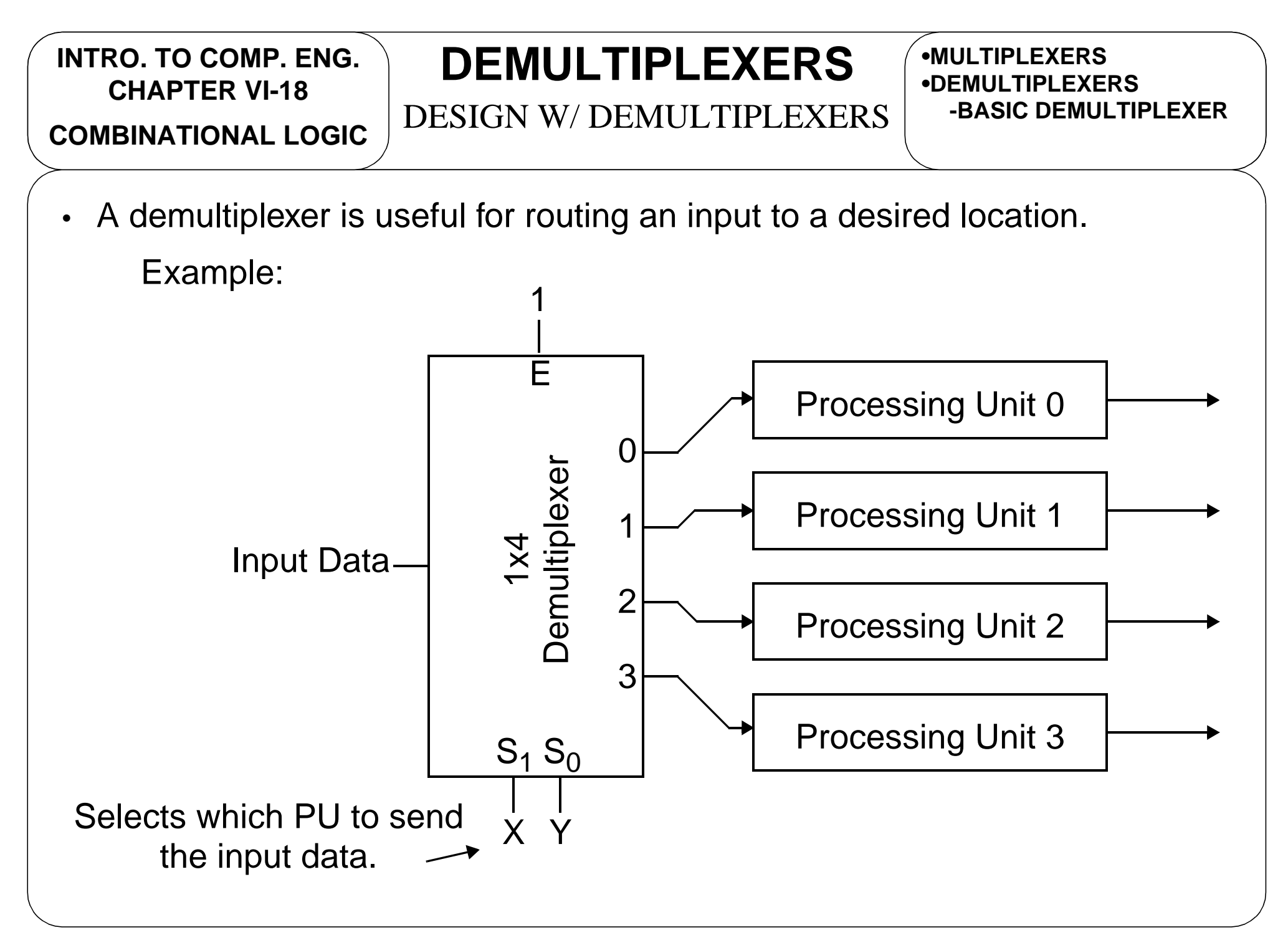

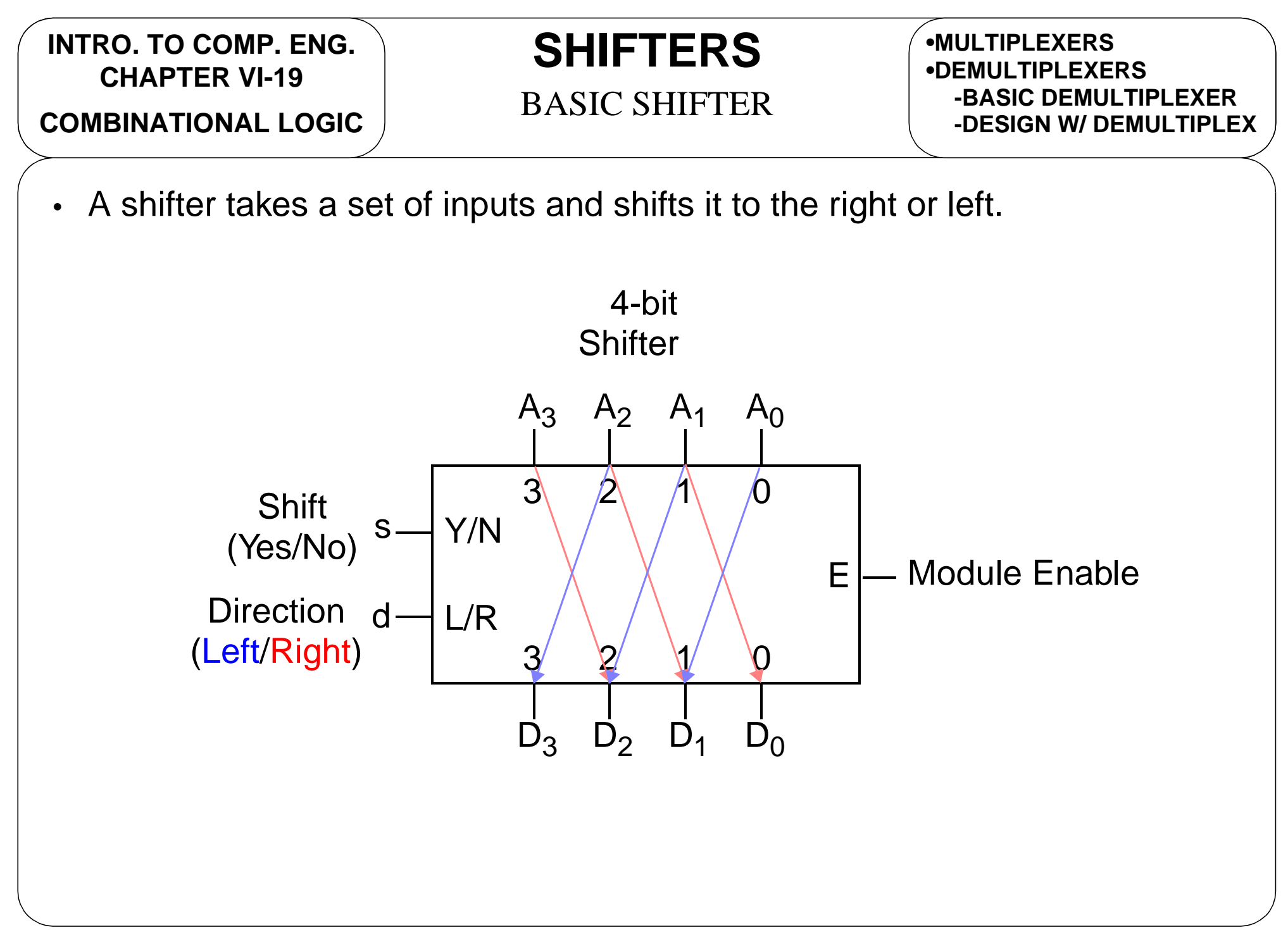

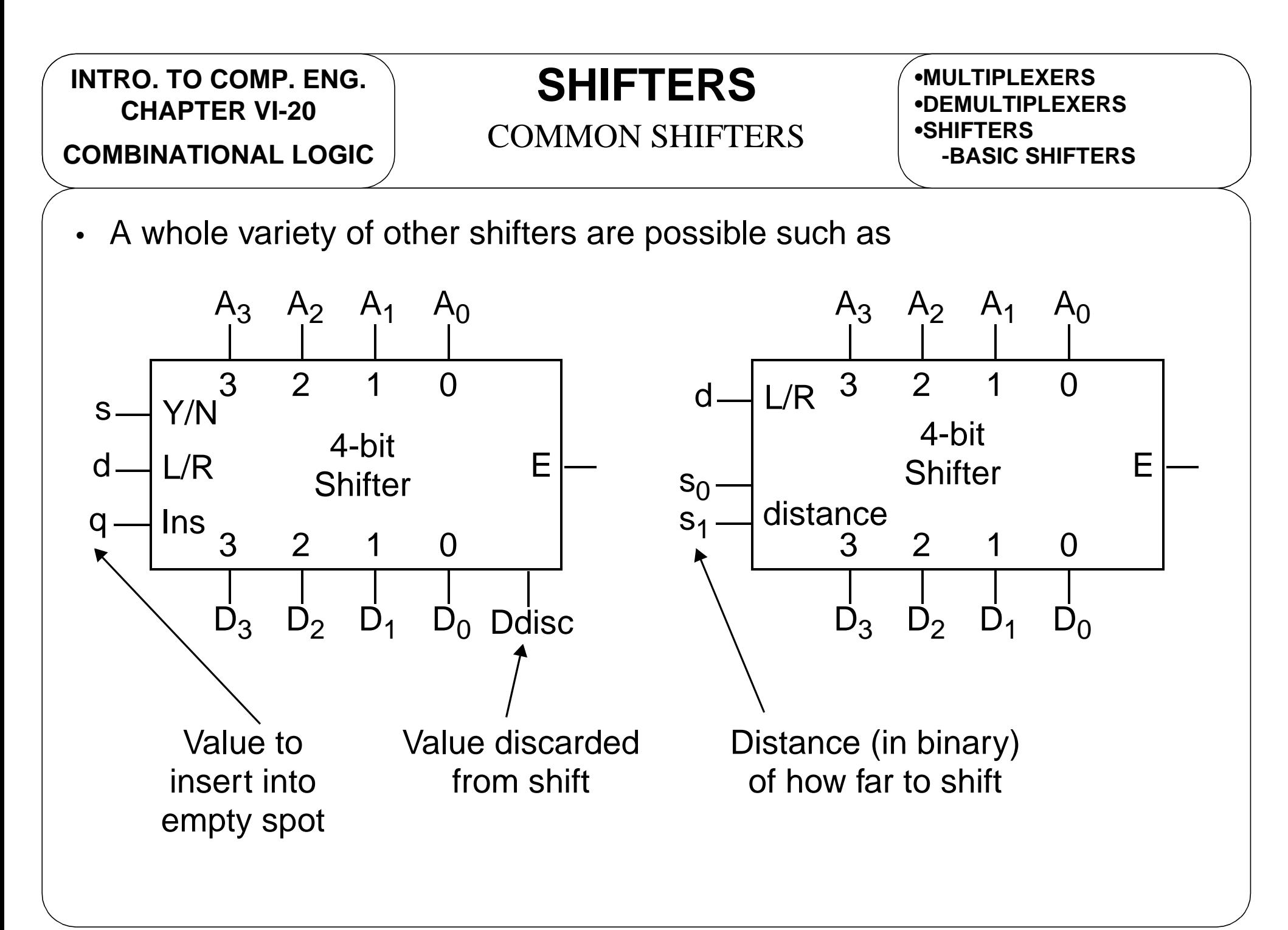

**INTRO. TO COMP. ENG. CHAPTER VI-21COMBINATIONAL LOGIC**

#### **ROTATORS** BASIC ROTATOR

**•DEMULTIPLEXERS•SHIFTERS-BASIC SHIFTERS-COMMON SHIFTERS**

- A rotator takes a set of inputs and rotates it to the right or left.
	- This is similar to a shifter except that instead of dropping the bit off of the end in the shifting, the normally discarded bit is taken and moved to fill the empty spot on the end.

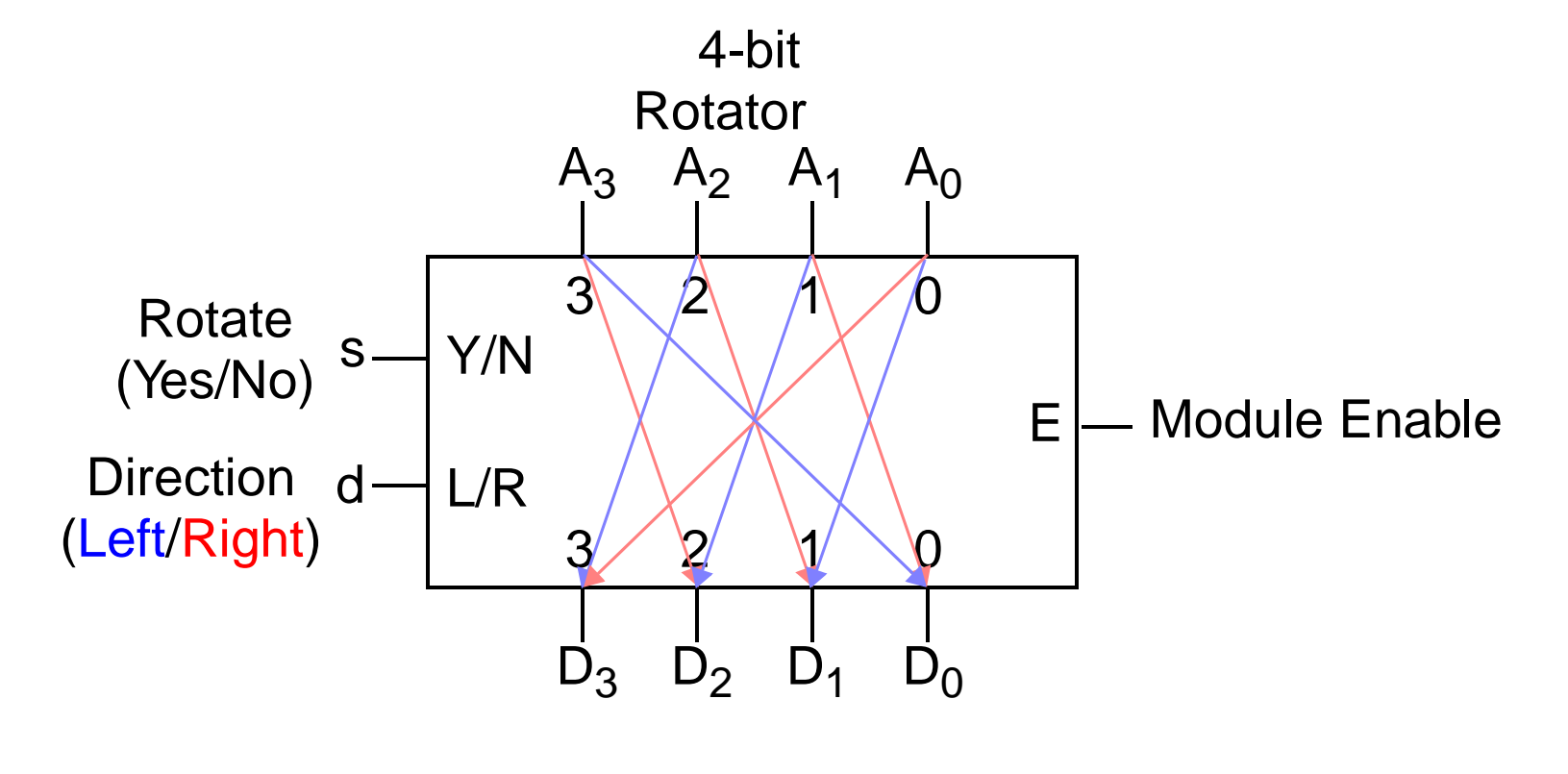

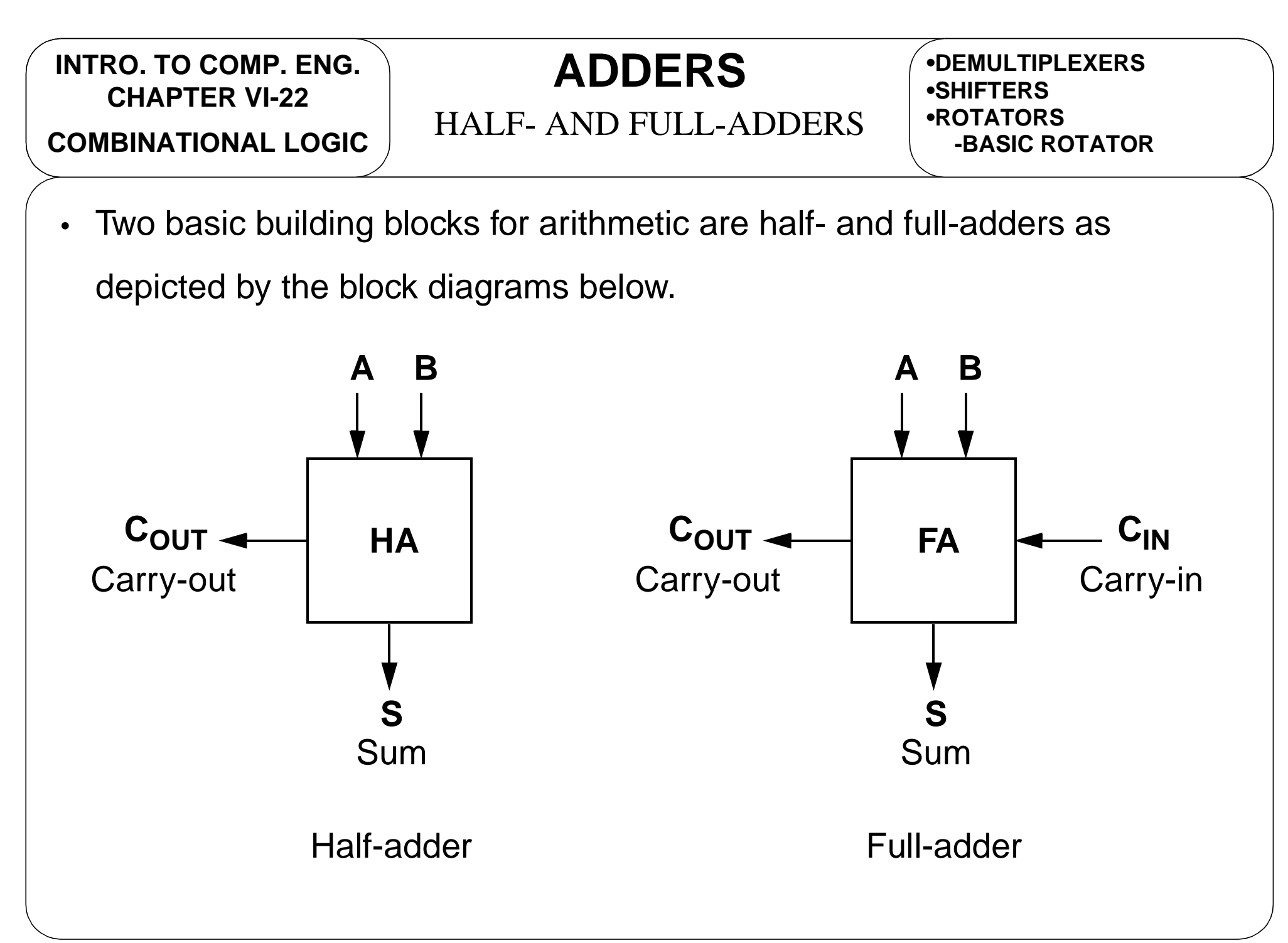

#### **ADDERS**

HALF-ADDER (HA) **COMBINATIONAL LOGIC**

**•SHIFTERS•ROTATORS•ADDERS-HALF- & FULL-ADDERS**

- First of all, how do we add?
- 2's complement arithmetic allows us to add numbers normally.

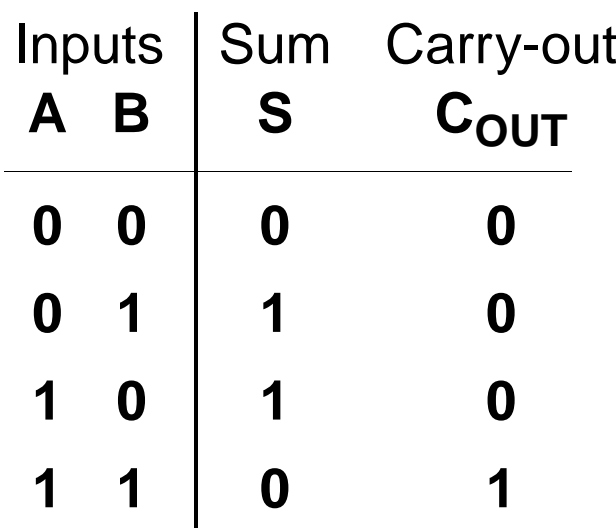

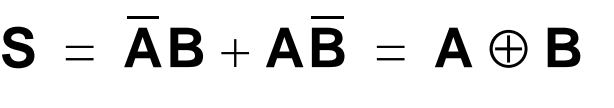

$$
\mathbf{C}_{\text{OUT}} = \mathbf{AB}
$$

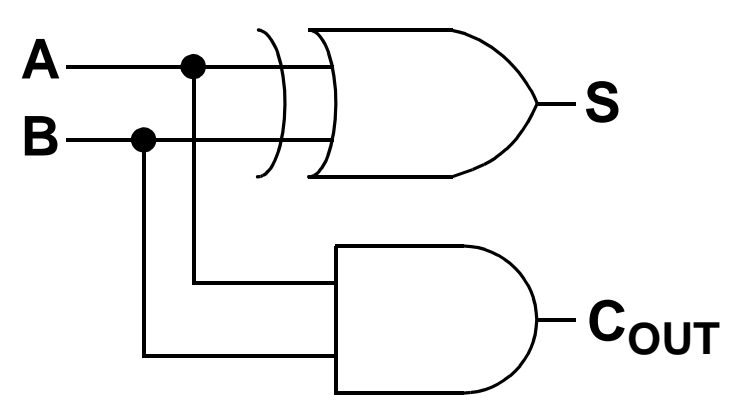

### **ADDERS**

FULL-ADDER (FA) (1) **COMBINATIONAL LOGIC**

**•ROTATORS•ADDERS-HALF- & FULL-ADDERS-HALF-ADDER (HA)**

• Half-adder missed a possible carry-in. A full-adder (FA) includes this additional carry-in.

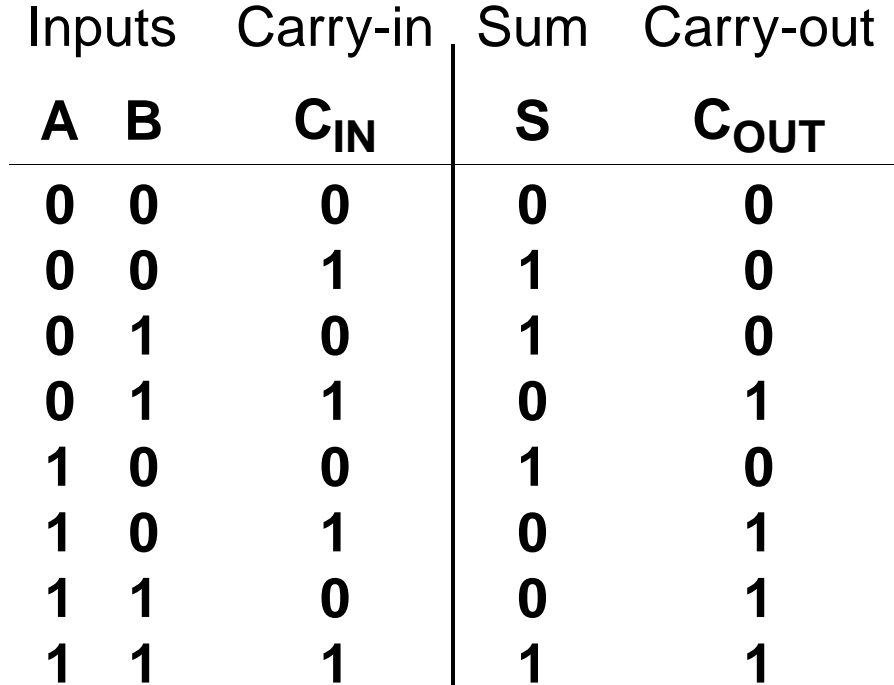

 $\textbf{S} = (\textbf{A} \oplus \textbf{B}) \oplus \textbf{C}_{\textbf{IN}}$  $\mathbf{C_{OUT}} = \mathbf{AB} + \mathbf{C_{IN}}(\mathbf{A} \oplus \mathbf{B})$ 

R.M. Dansereau; v.1.0

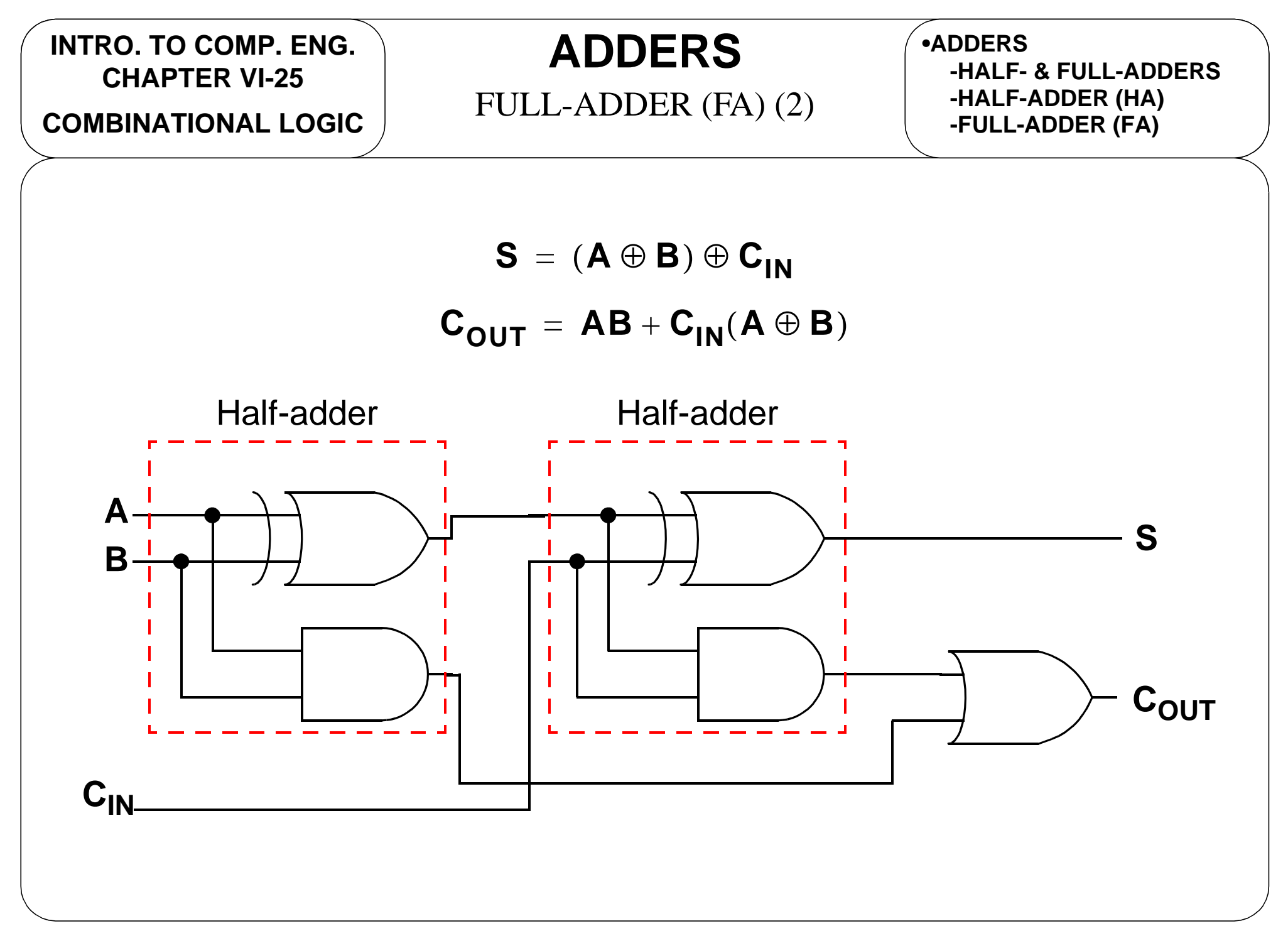

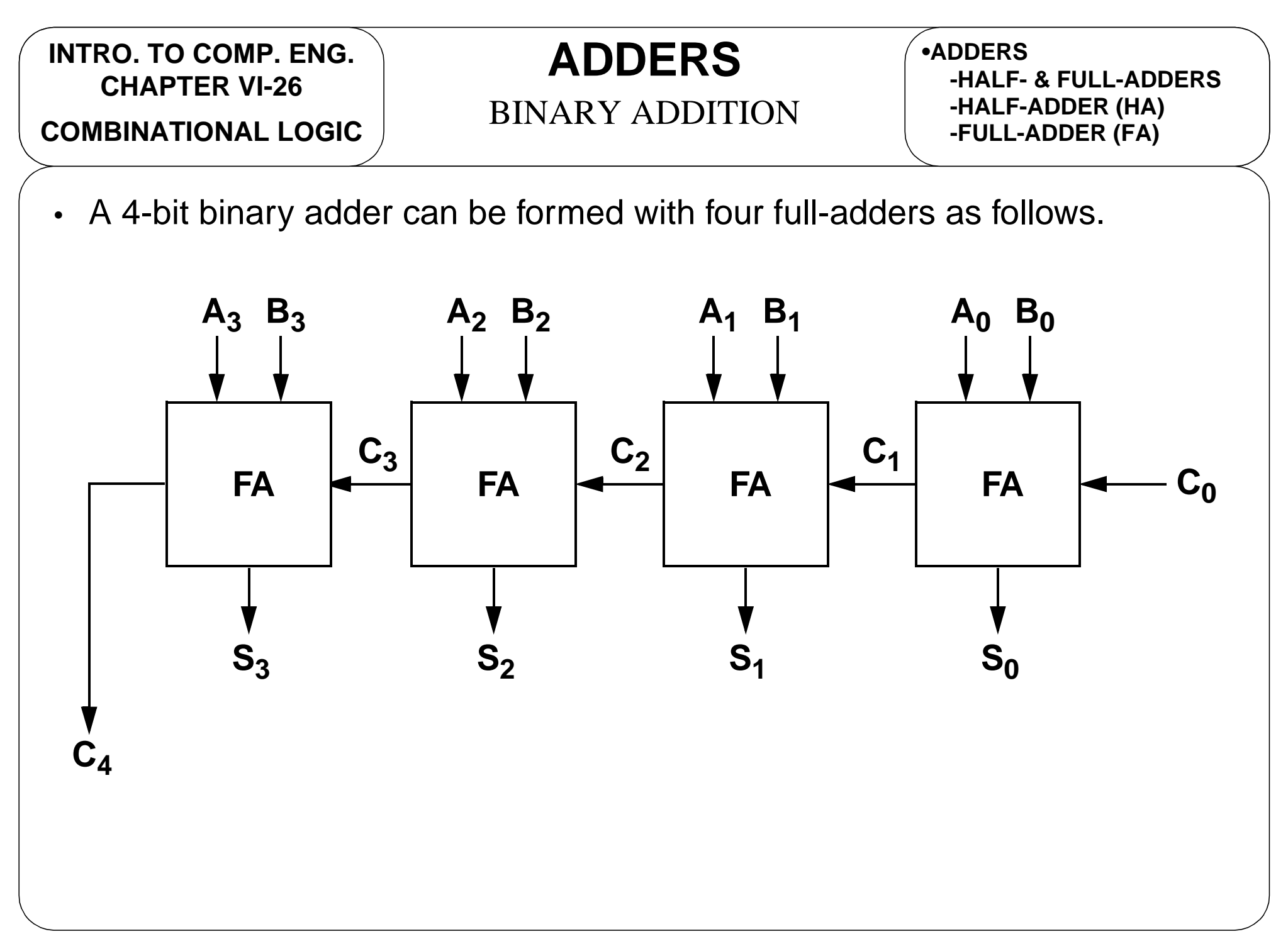

**COMBINATIONAL LOGIC**

# **COMPARATORS**

MAGNITUDE COMPARATOR

**•ADDERS-HALF-ADDER (HA) -FULL-ADDER (FA) -BINARY ADDITION**

- $\bullet$ Given two n-bit magnitudes, A and B, a comparator indicates whether
	- A = B, A > B, or A < B

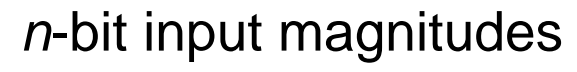

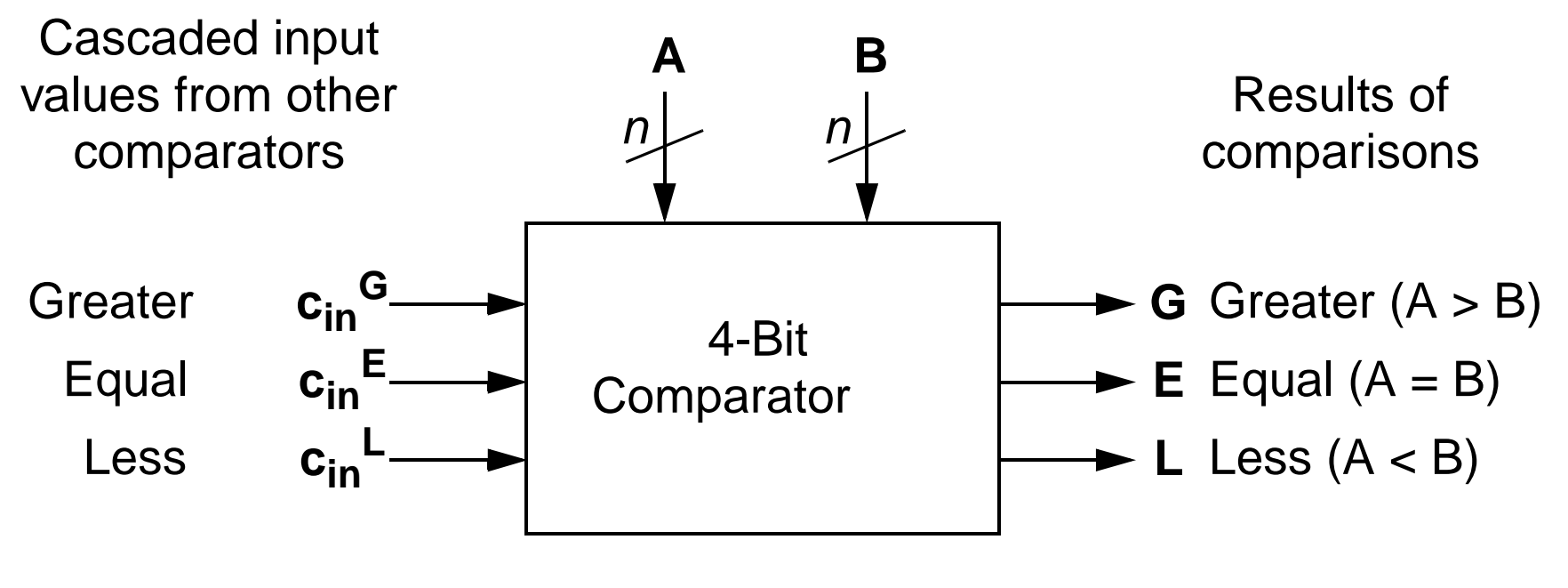

**COMBINATIONAL LOGIC**

# **COMPARATORS**

MAGNITUDE COMPARATOR

**•ADDERS•COMPARATORS-MAG. COMPARATOR**

•The approach is to use the XNOR function (equivalence) on each of the nbits as follows

$$
x_i = \mathbf{A}_i \mathbf{B}_i + \overline{\mathbf{A}}_i \overline{\mathbf{B}}_i = \overline{\mathbf{A}_i \oplus \mathbf{B}_i}
$$

• The Boolean functions for a 4-bit magnitude comparator is as follows

$$
\bullet \quad (\mathbf{A} = \mathbf{B}) = x_3 x_2 x_1 x_0
$$

- $(A > B) = A_3B_3 + x_3A_2B_2 + x_3x_2A_1B_1 + x_3x_2x_1A_0B_0$
- $\bullet$  (**A**<**B**) =  $\mathbf{A}_3\mathbf{B}_3 + x_3\mathbf{A}_2\mathbf{B}_2 + x_3x_2\mathbf{A}_1\mathbf{B}_1 + x_3x_2x_1\mathbf{A}_0\mathbf{B}_0$

Note:  $A_jB_j$  indicates whether  $A_j > B_j$ ,  $A_jB_j$  indicates whether  $A_j < B_j$ , and  $x_i$  indicates whether  $\mathbf{A}_i = \mathbf{B}_i$ .

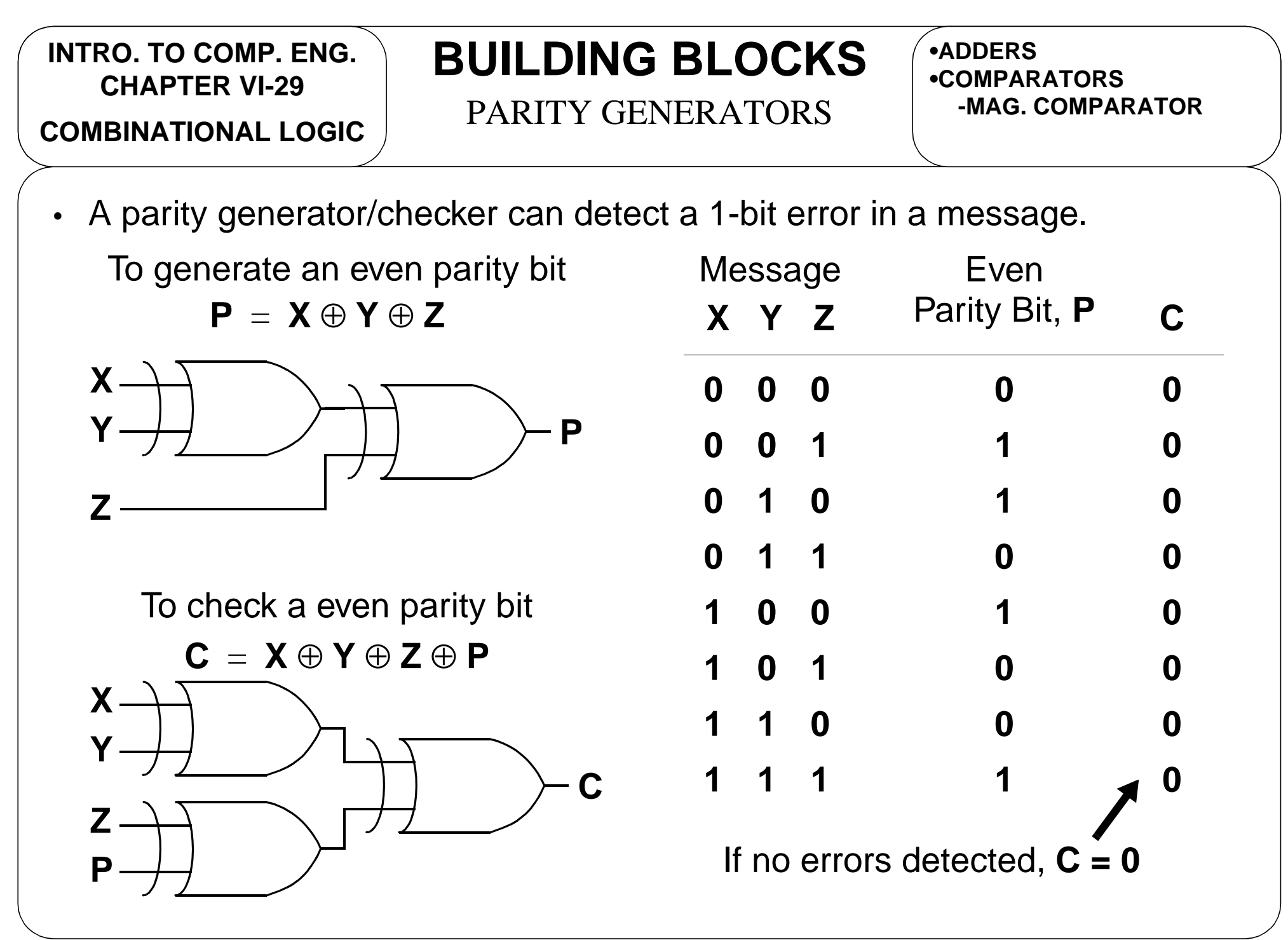

R.M. Dansereau; v.1.0